**janeiro 2021**

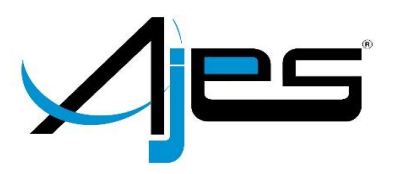

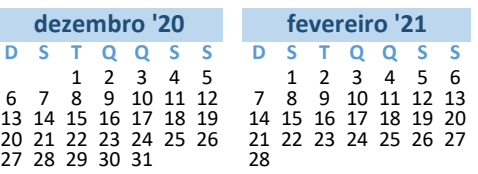

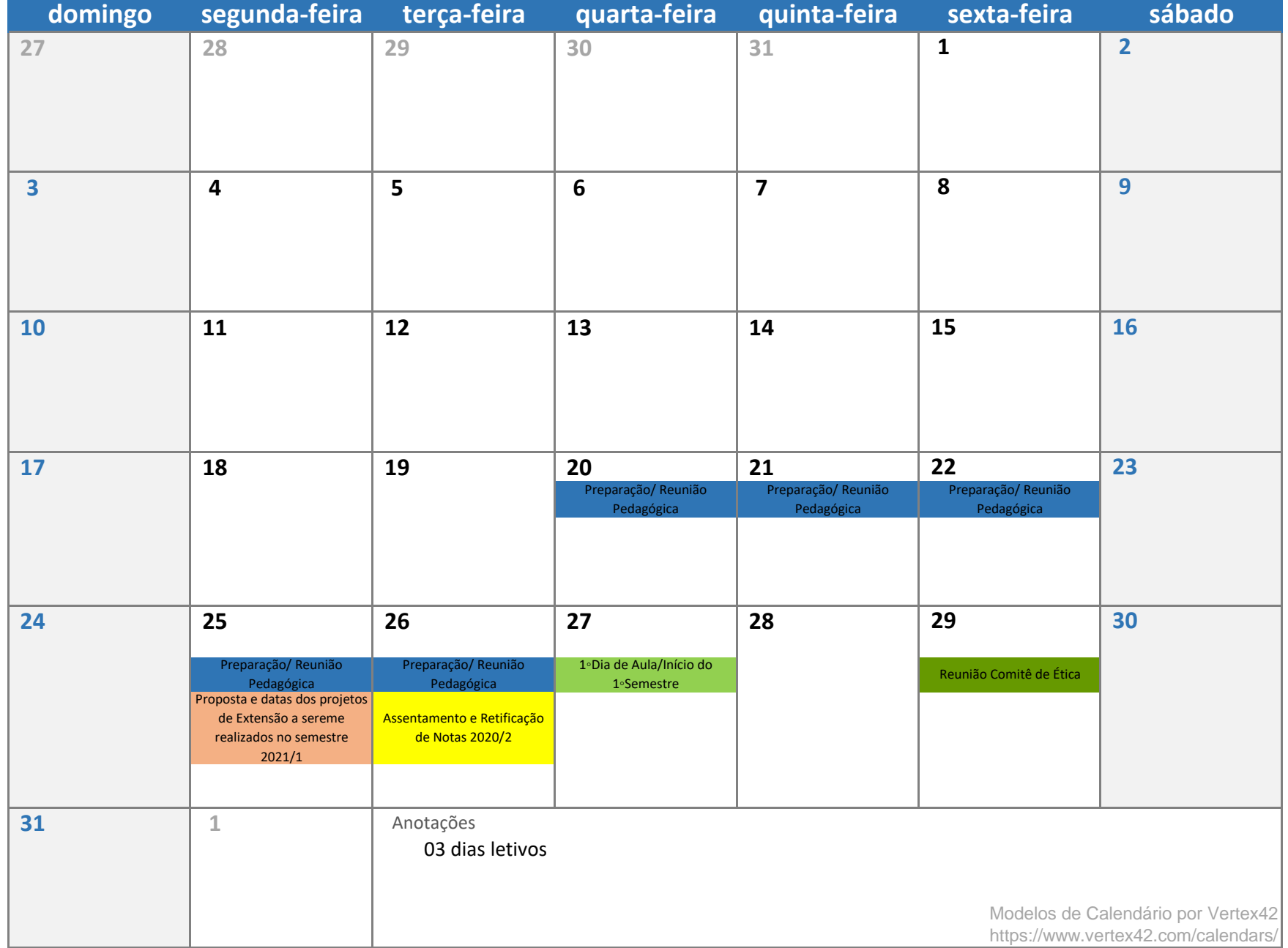

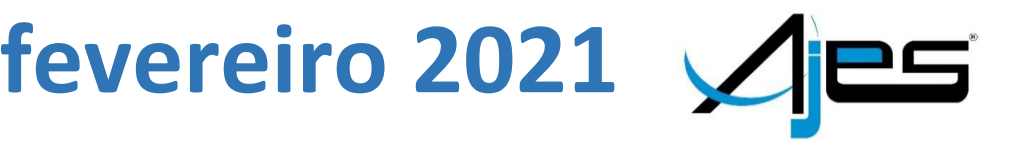

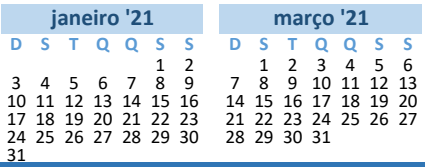

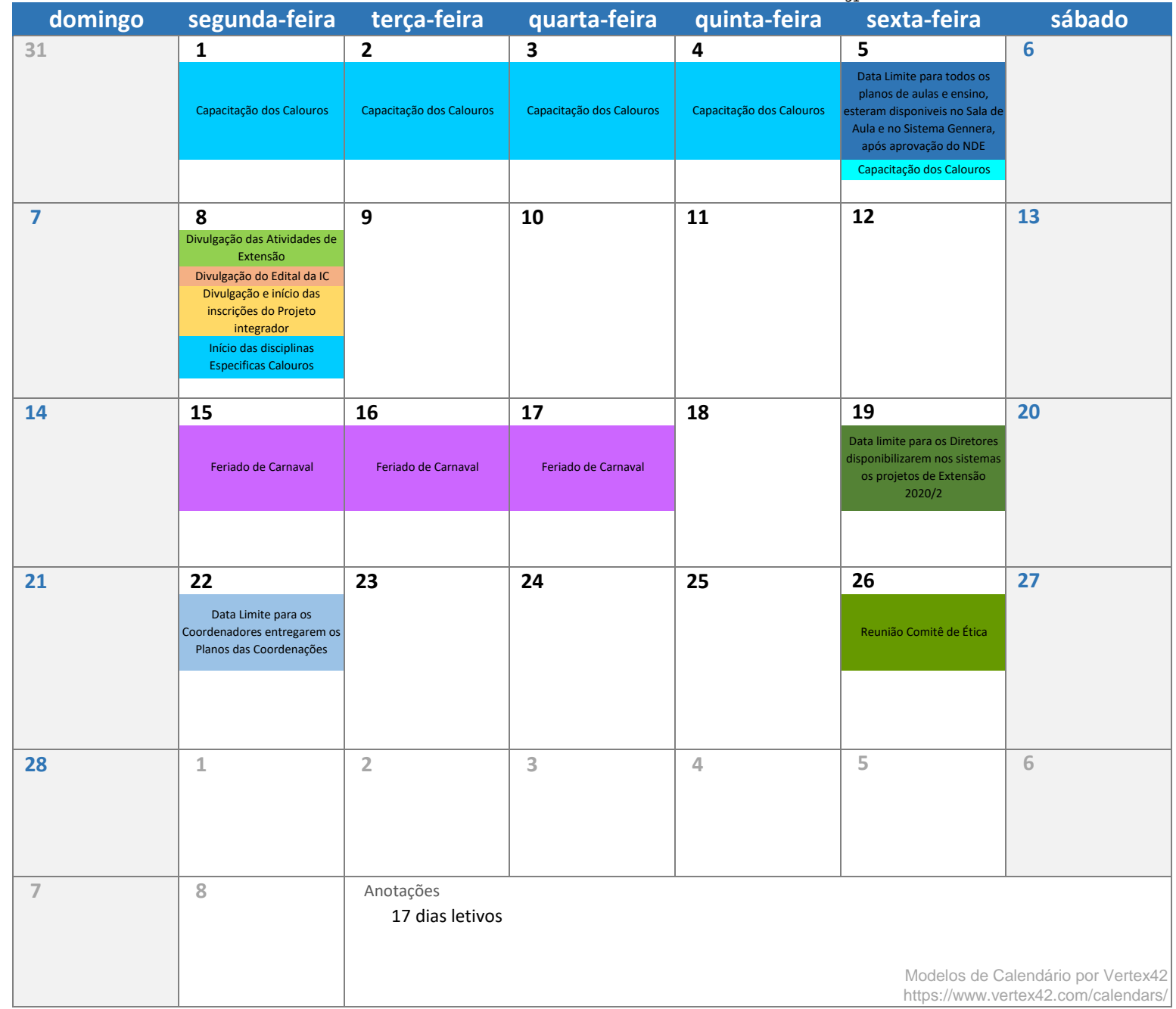

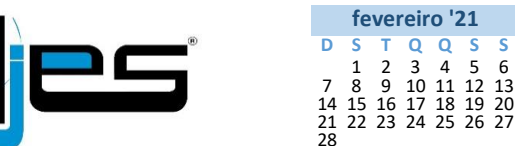

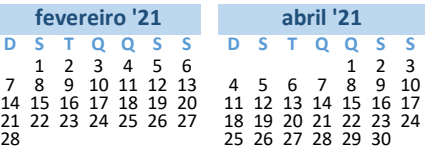

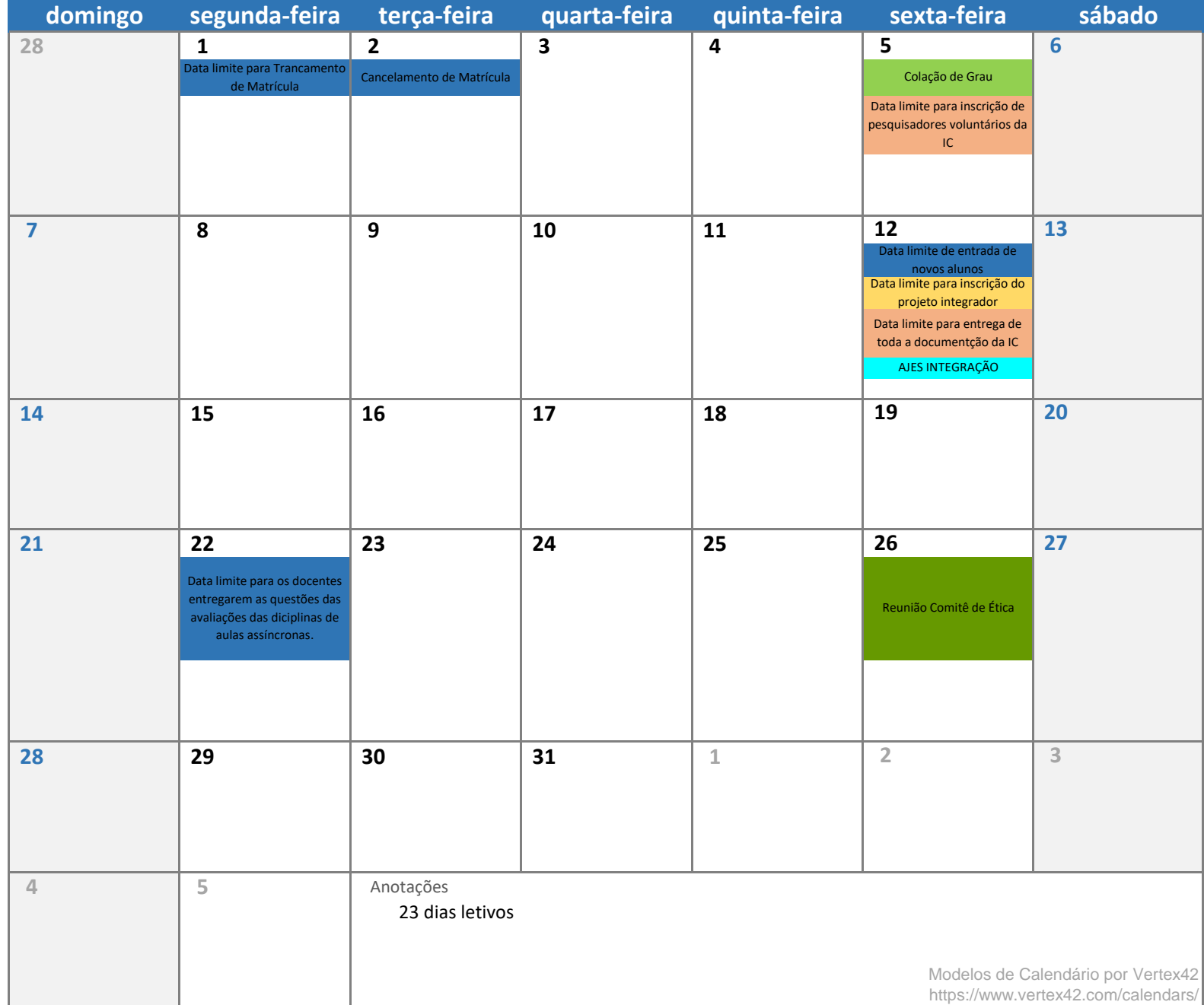

**março 2021**

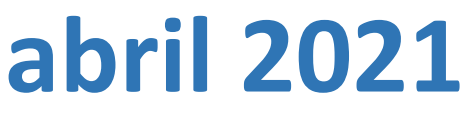

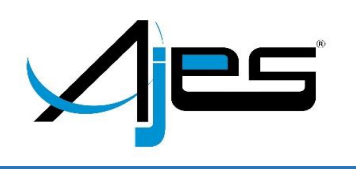

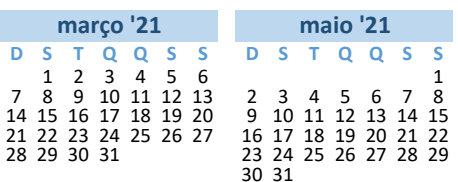

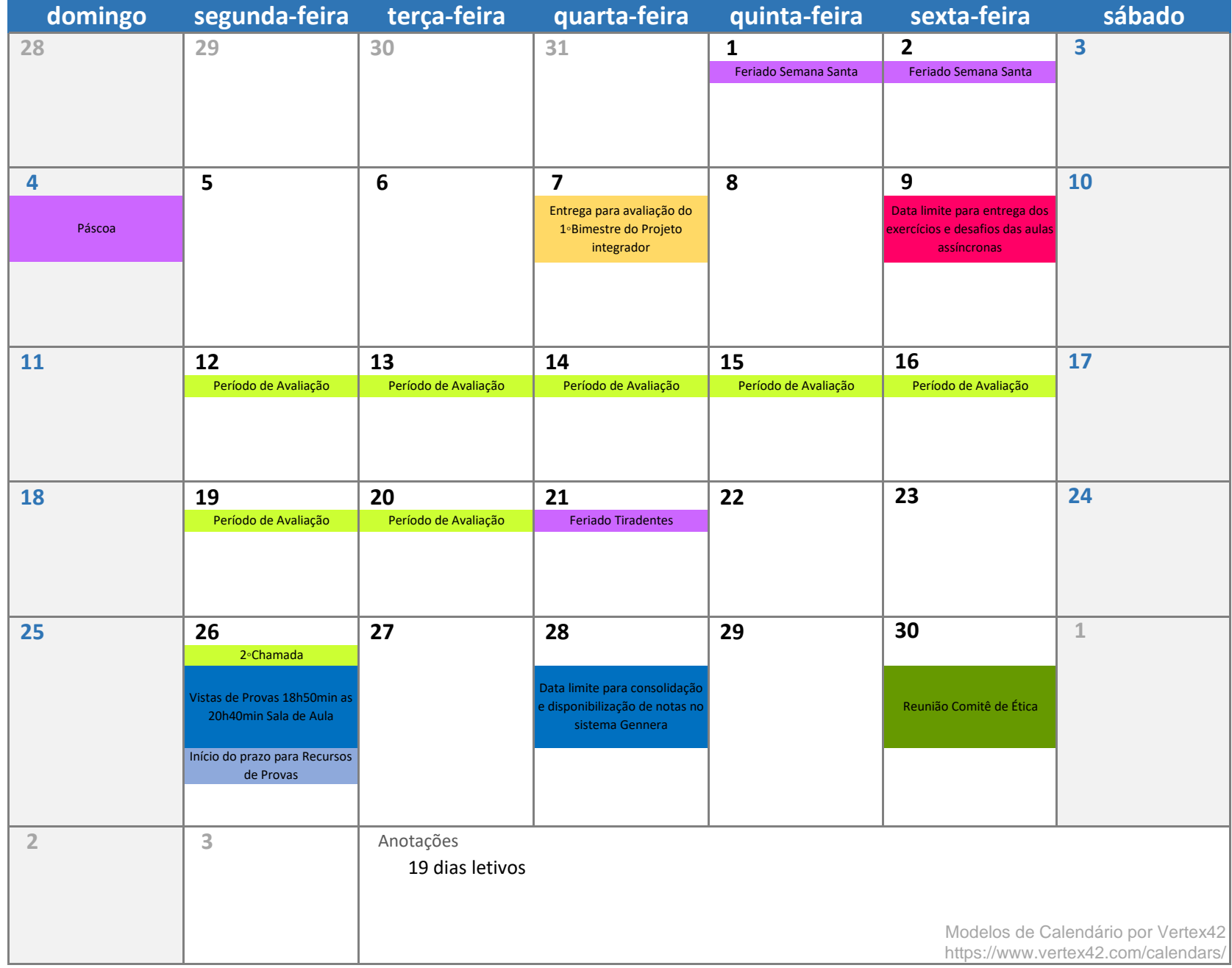

**maio 2021**

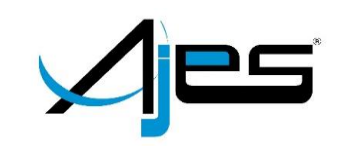

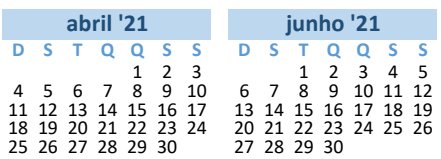

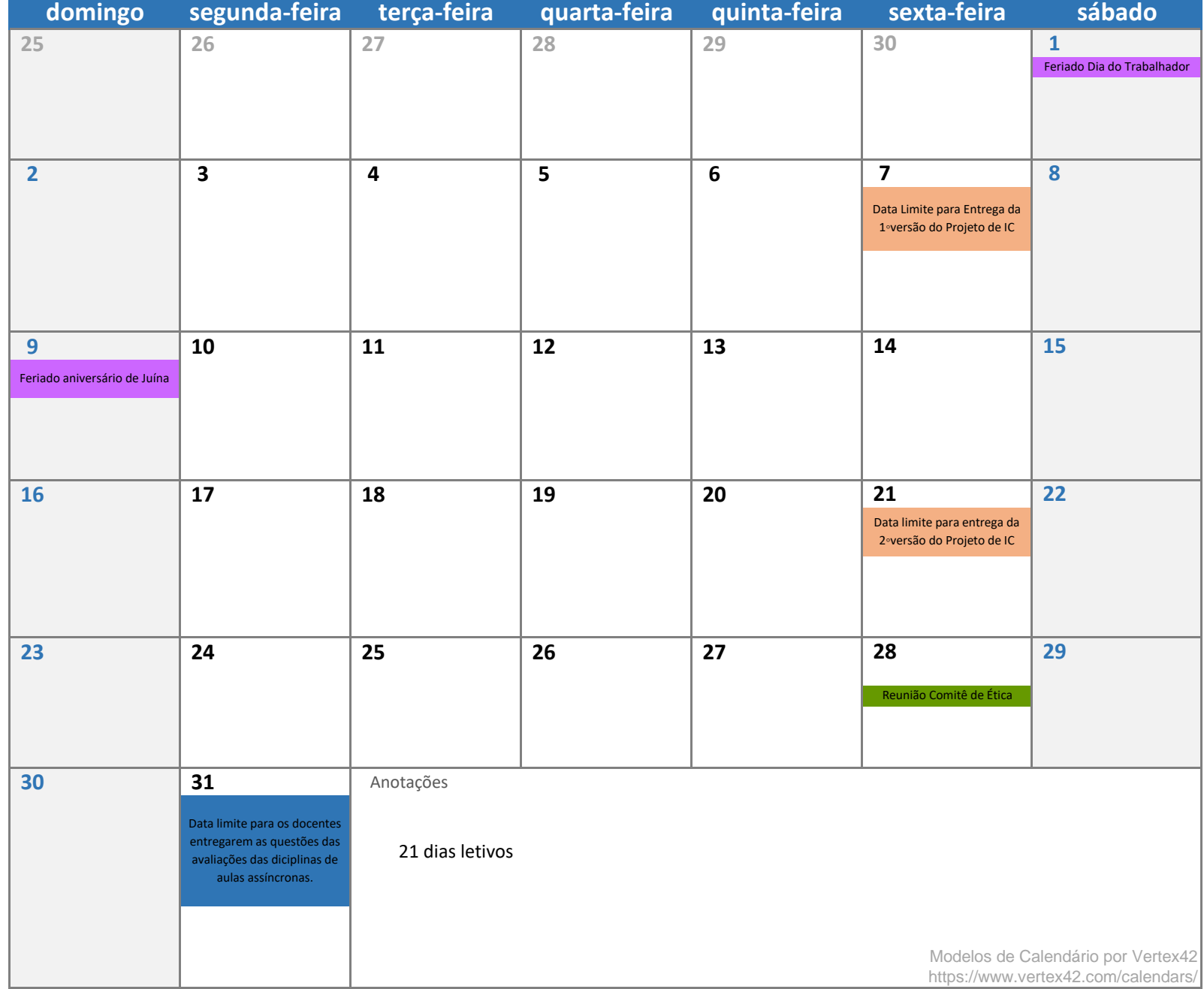

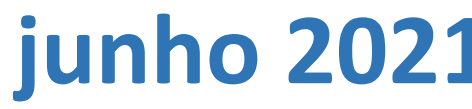

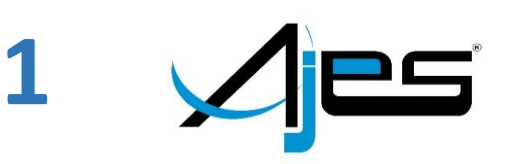

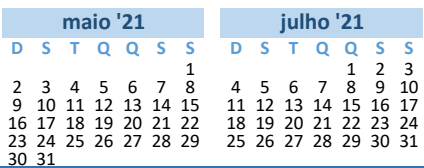

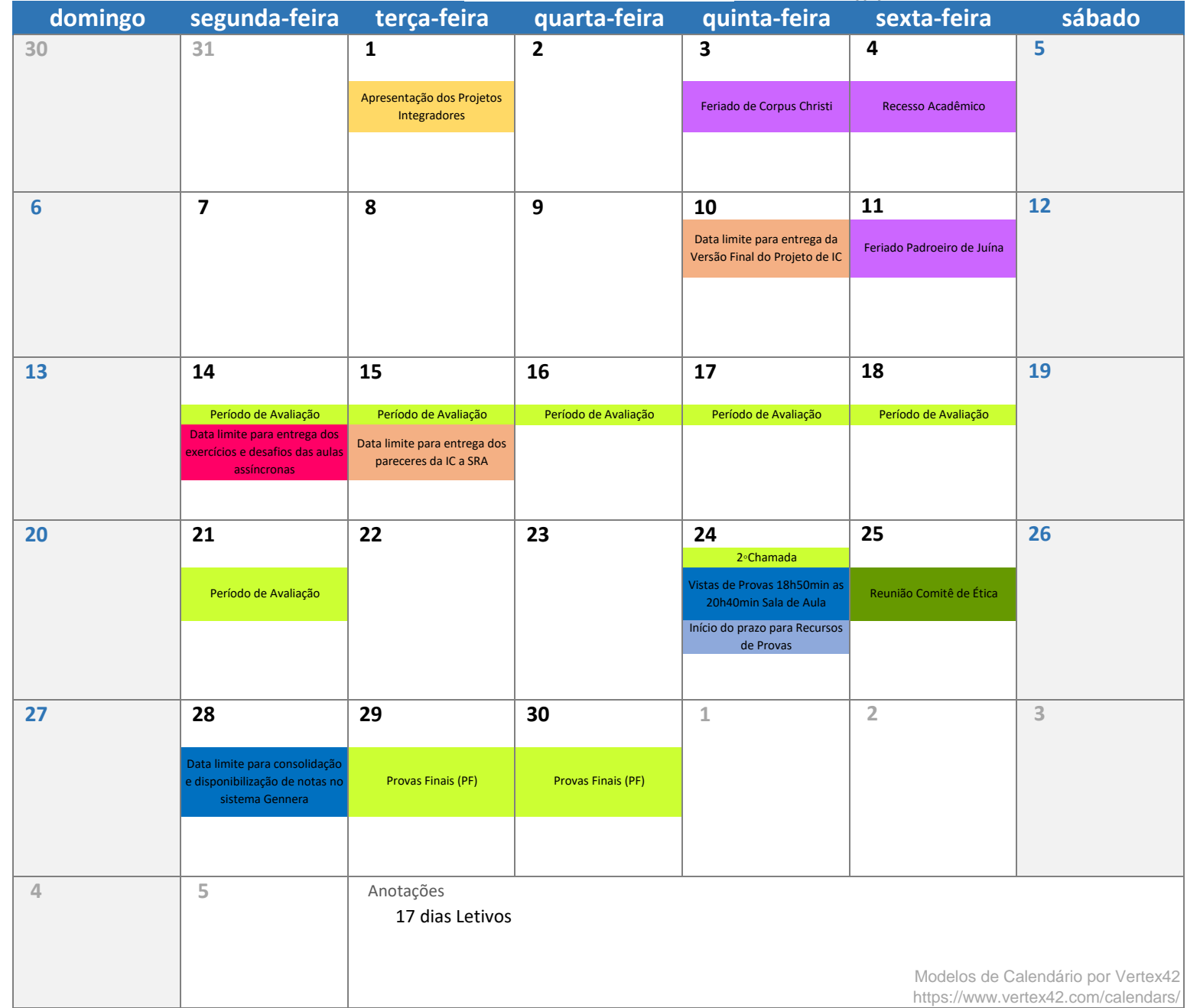

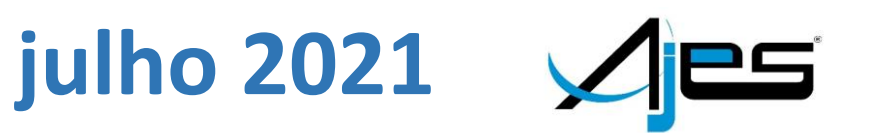

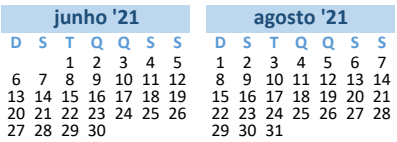

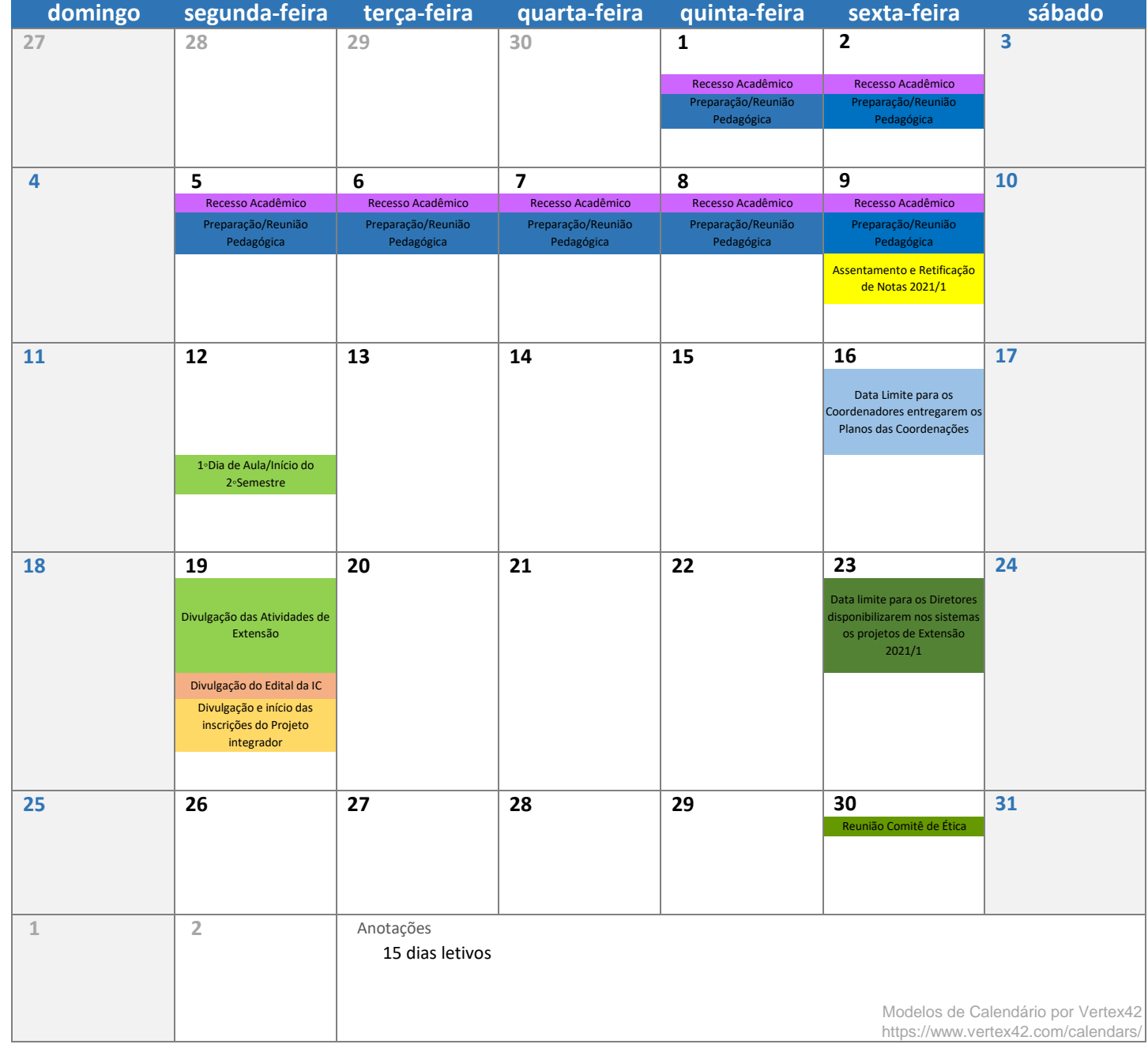

**agosto 2021**

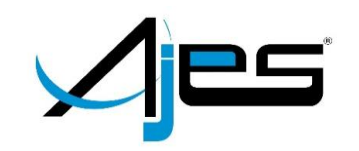

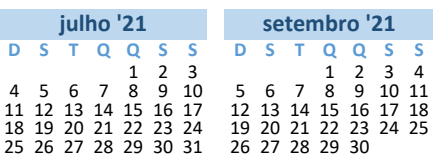

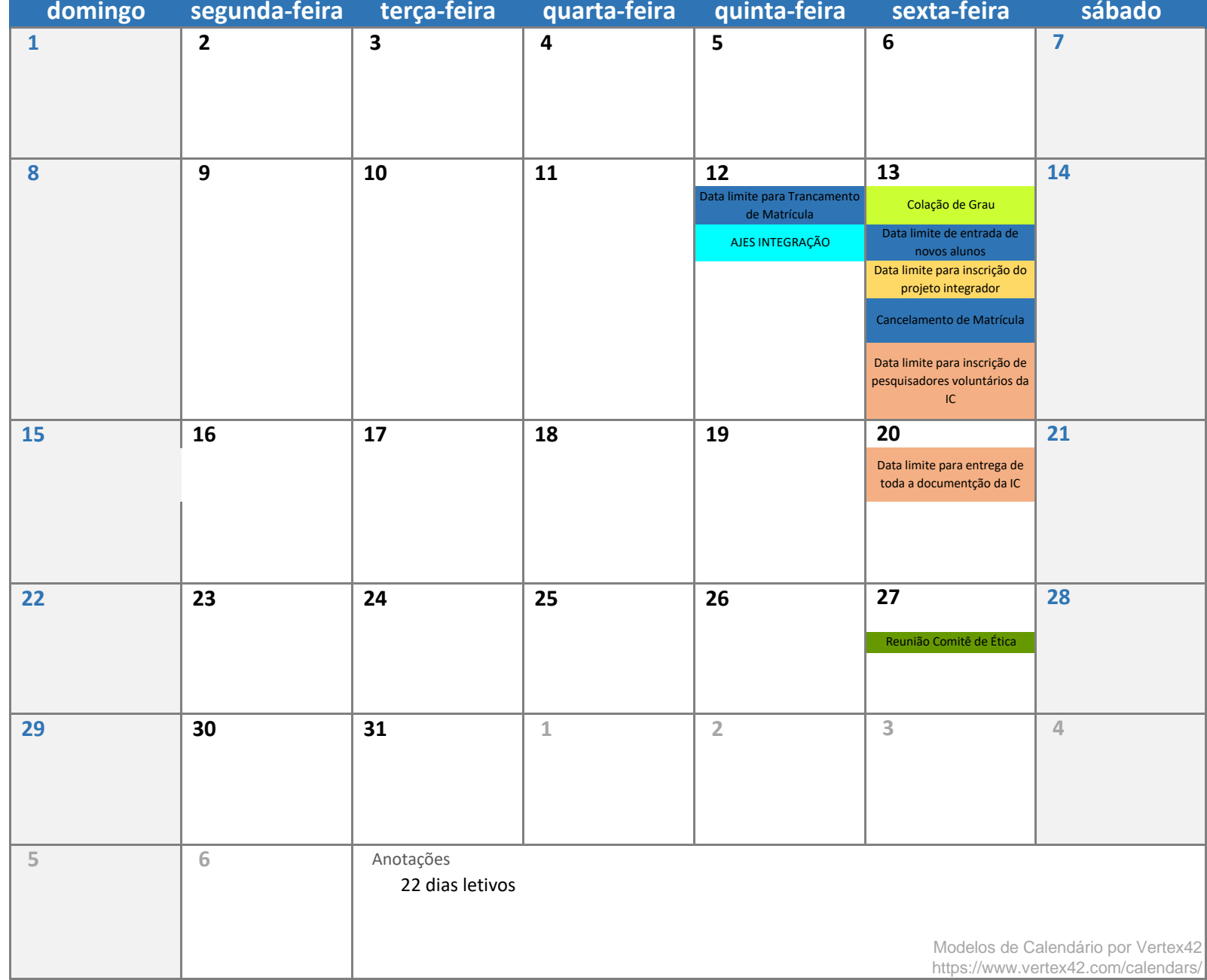

## **setembro 2021**

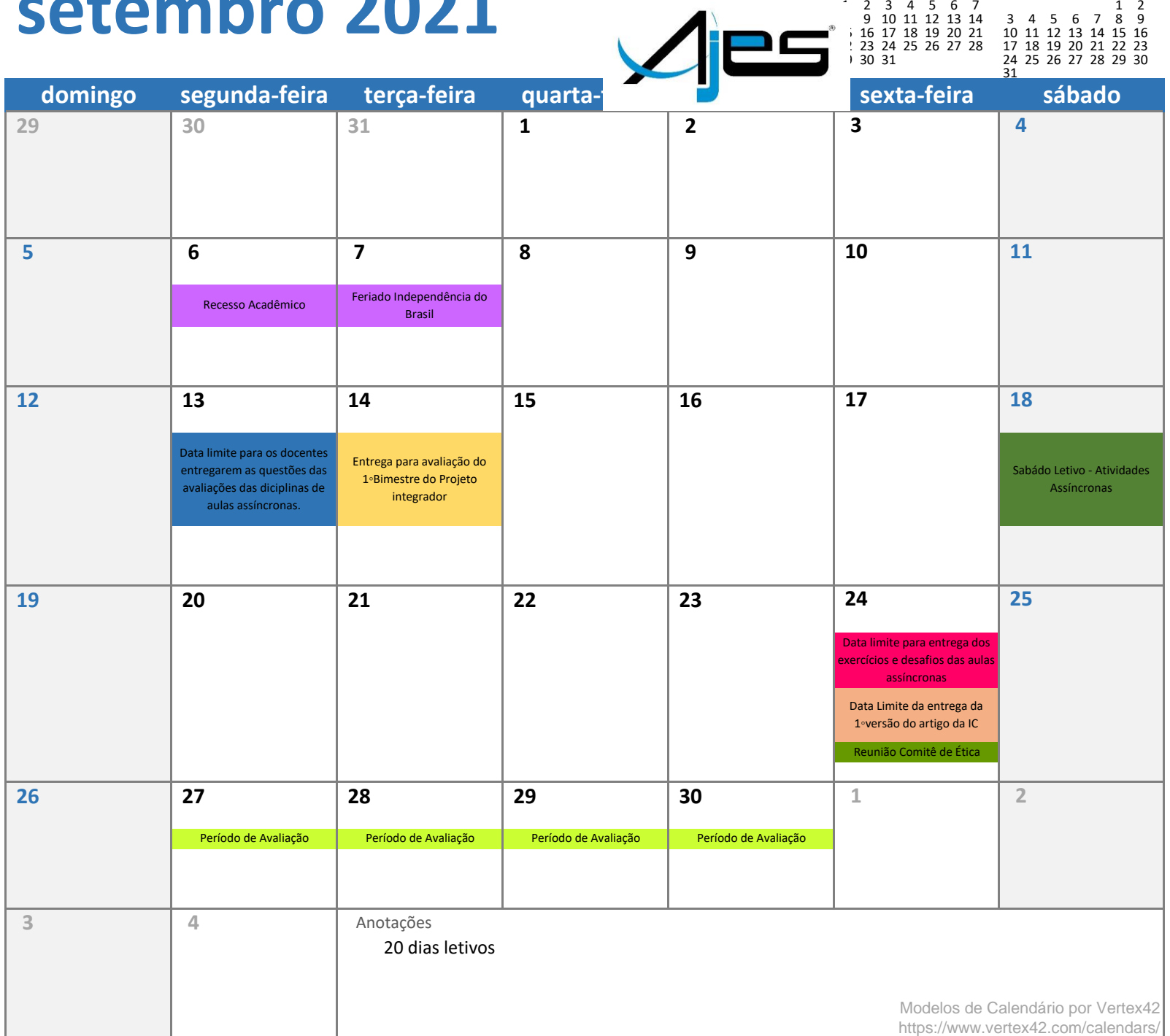

**D S T Q Q S S D S T Q Q S S**

**agosto '21 outubro '21**

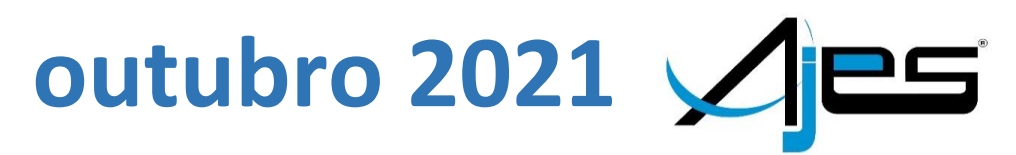

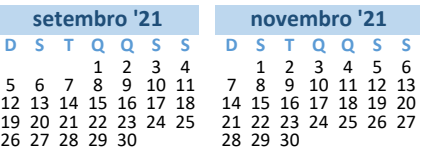

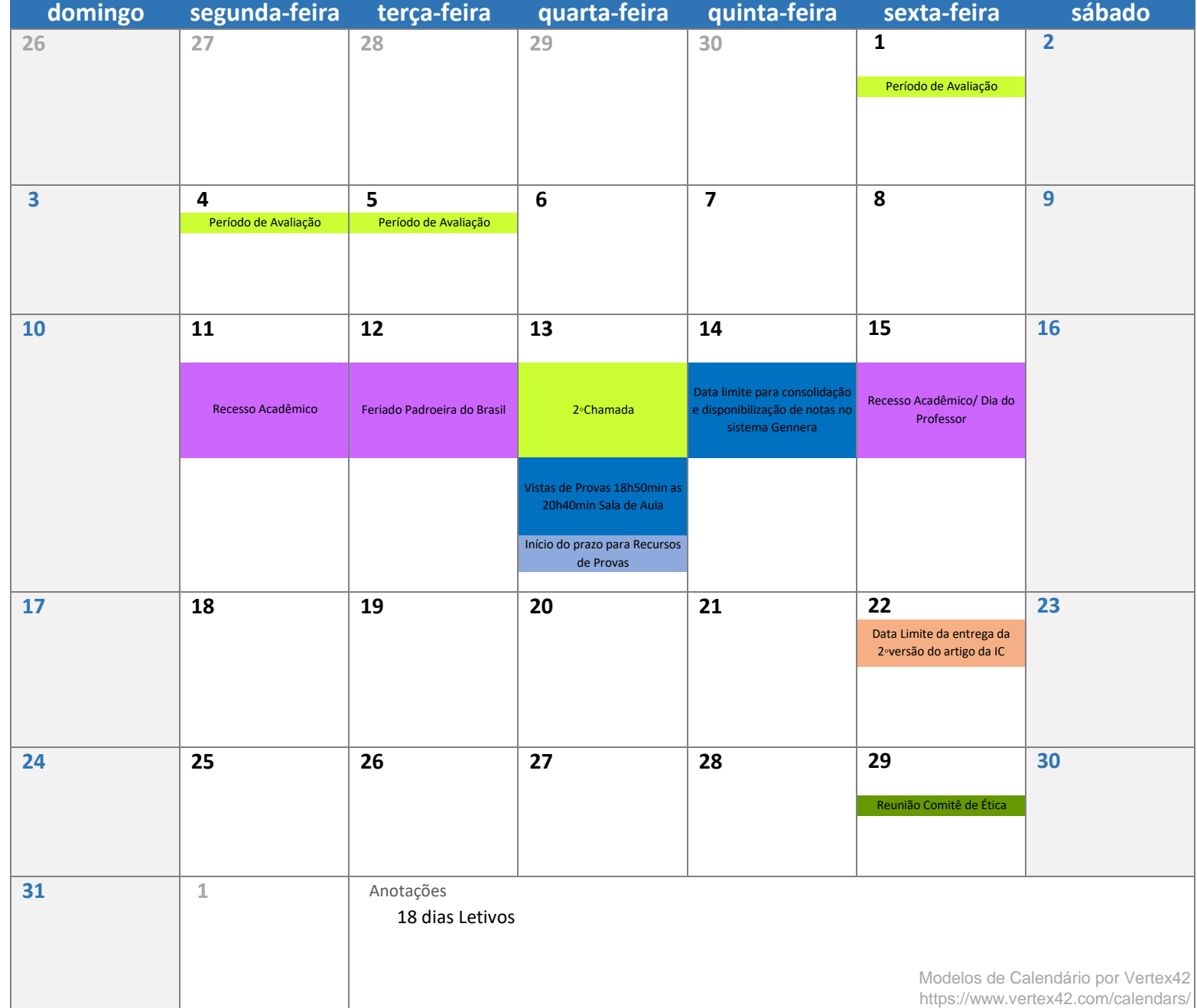

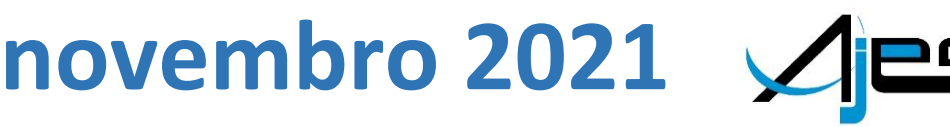

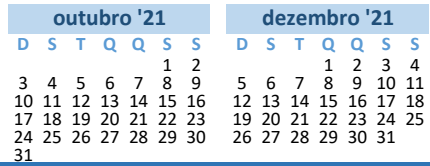

 $\overline{\phantom{a}}^*$ 

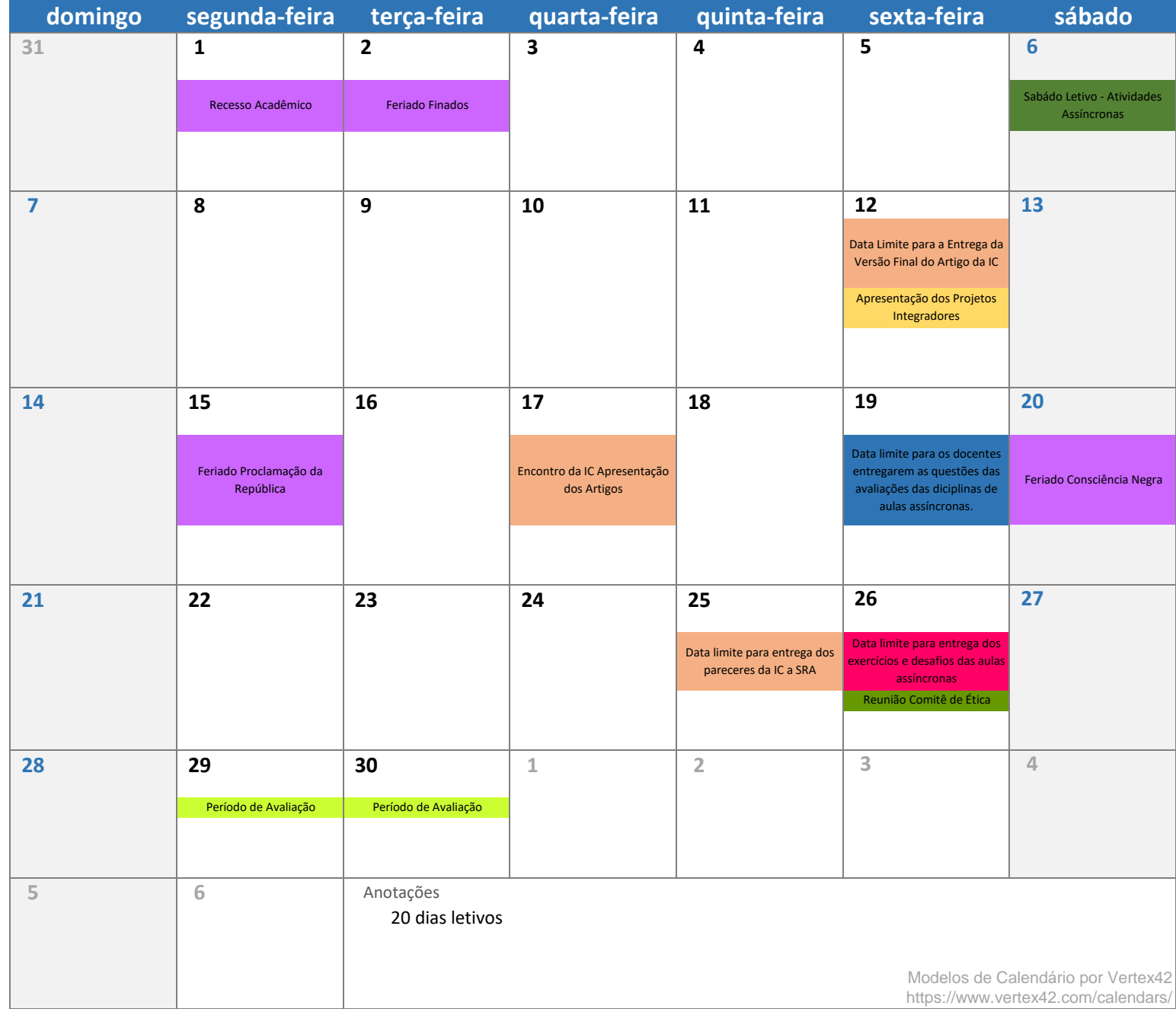

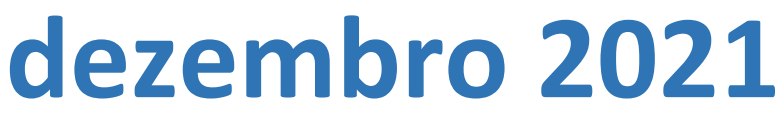

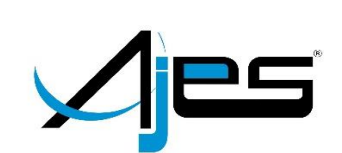

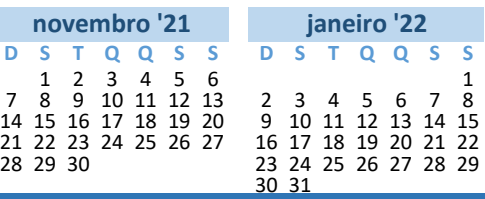

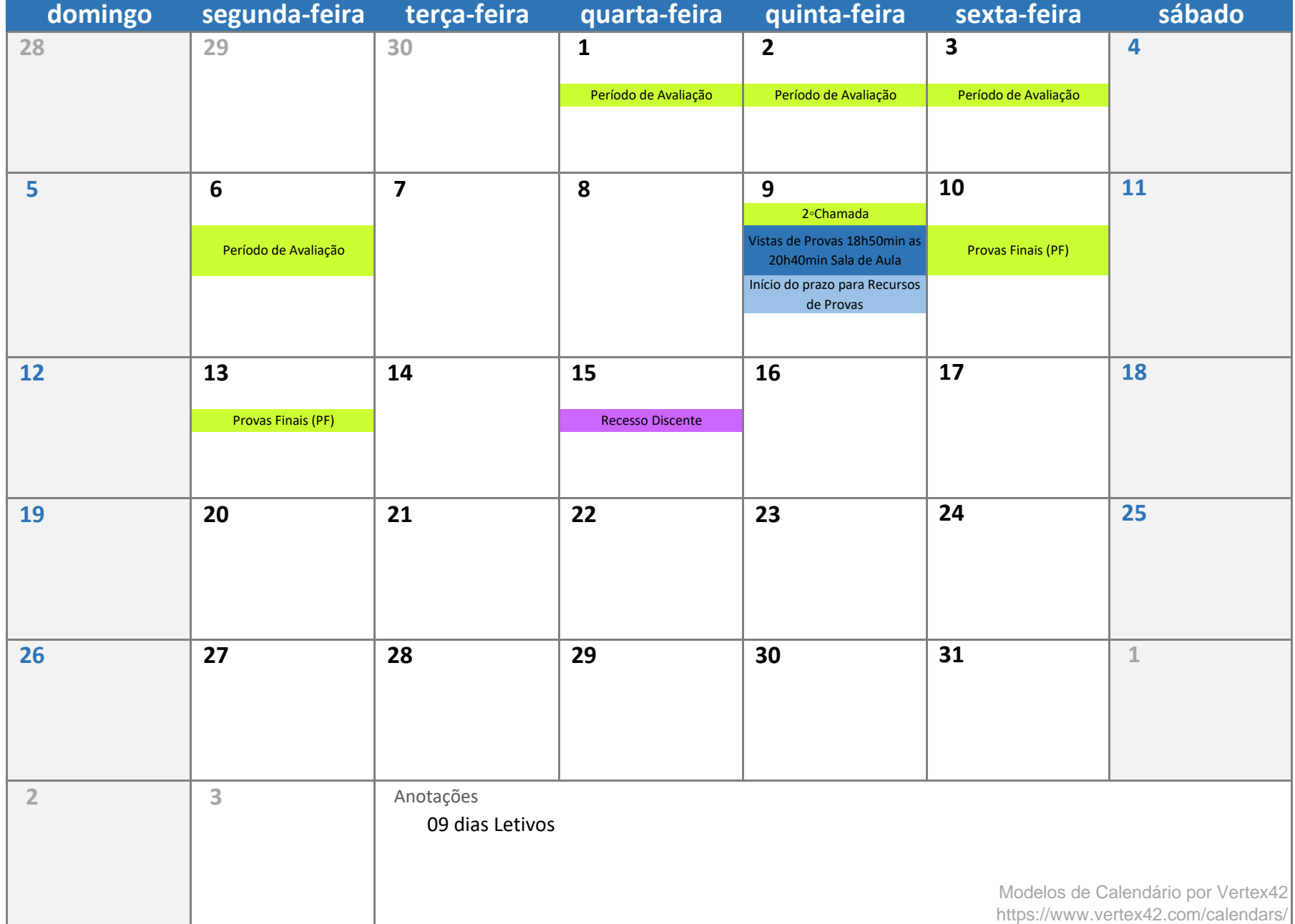